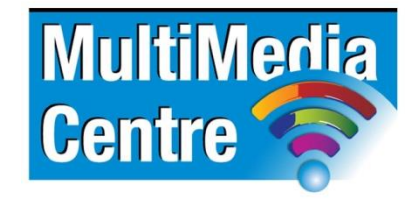

[http://www.multimediacentre.co.za](http://www.multimediacentre.co.za/) Cape Town: 021 790 3684 Johannesburg: 011 083 8384

# **JavaScript level 1 course content (4-day)**

## **Course Description**

Students will learn how to use JavaScript effectively to make their web pages more dynamic and functional. JavaScript functions can include arithmetic operations, date and time functions, random numbers, text strings and components of document content. It can also include functions to make pop-up windows and confirmation boxes. JavaScript is useful with html submission forms and the training is ideal for the newcomer to JavaScript

## **Target Audience**

The JavaScript course targets Programmers and Developers who would like to gain the knowledge of developing Web based applications.

#### **Prerequisites**

HTML Training course or equivalent knowledge.

#### **Course Outline:**

#### **Introducing JavaScript**

- What is JavaScript, JScript or ECMA Script?
- What can it do for Web Developers?

#### **Performing Operations**

JavaScript operators and their usage, including order of precedence.

#### **Making Statements**

The rules of JavaScript Syntax.

### **Using Arrays**

Create indexed and associative arrays.

#### **Date and Time**

Use date and time objects in your code, as well as set timeouts.

#### **Doing Mathematics**

Useful functions that perform math's like round and random.

#### **Working with Strings**

- HTML is string data so manipulating strings is crucial in JavaScript.
- Learn about the most commonly used strings.

## **Addressing Page Objects**

 Learn about the DOM (Document Object Model) and how you can use this to manipulate elements on you page.

#### **Windows Properties**

• The window is the top level object in the DOM.

#### **Document Properties**

The document include all the HTML.

#### **Form Properties**

Forms are important in building interactive sites. They allow the user to enter data.

## **Event Handlers**

JavaScript can react to events, either generated by the user or elements loading.

## **JavaScript and DHTML**

 DHTML pages make use of hidden HTML that is positioned in layers and can be made visible on events.